## **Test « Pass-nautique » / Grille de validation du test**

## **Ecrire E en cas d'échec à un item**

→ **Pas de E sur la ligne => mettre un Oui dans la colonne « test validé »**

→ **Un ou plusieurs E sur la ligne => écrire Non dans la colonne « test validé »**

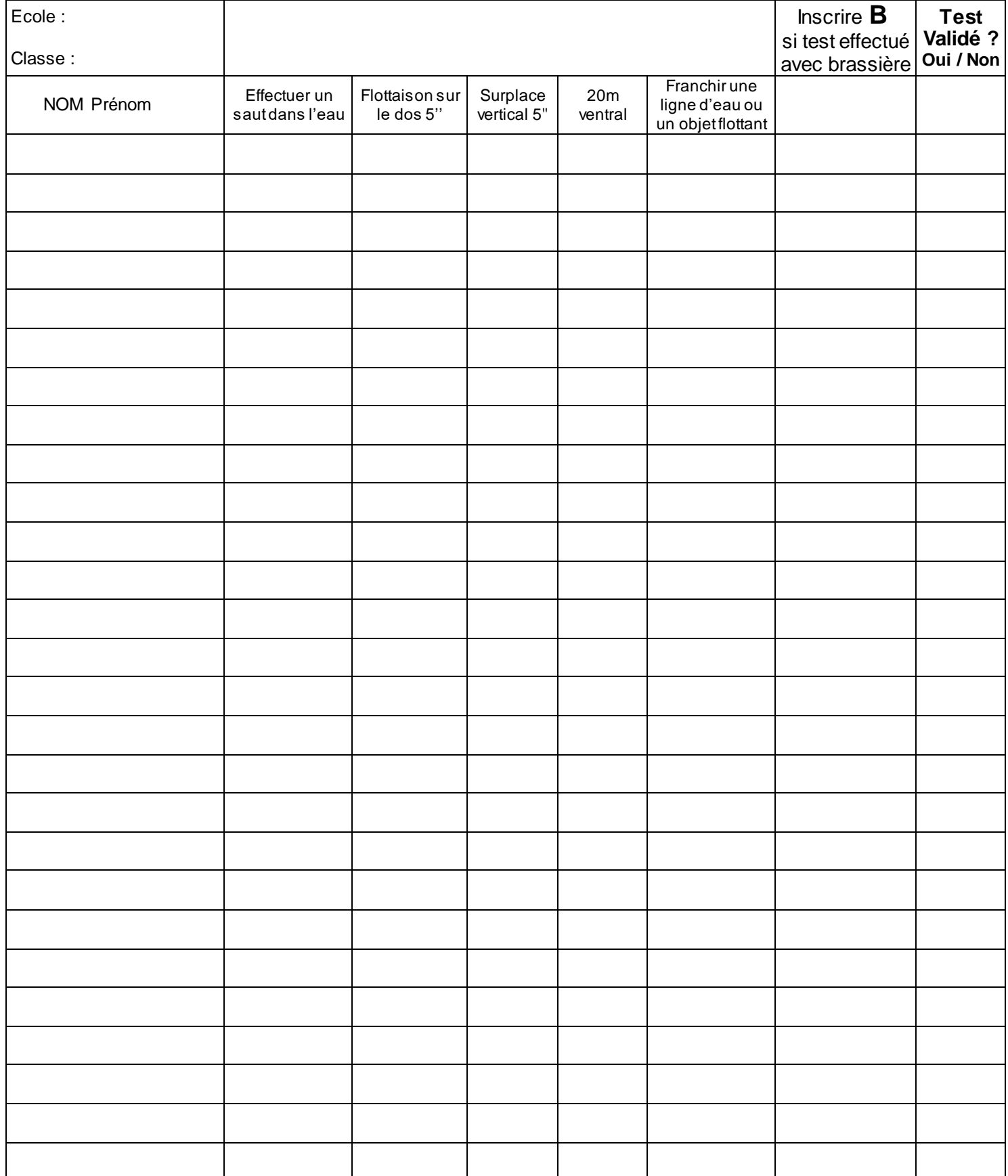

Date:

Signature de l'enseignant.e : Signature du MNS :